## **Studienverlaufsplan**

BA IP-Primar (PO vom Mai 2023)

## **9 Inklusive Pädagogik**

## 9.1 Inklusive Pädagogik im Primarbereich: Lehrämter Sonderpädagogik und Grundschule

*Insgesamt müssen 51 CP erworben werden. 33 CP sind in den Pflichtmodulen zu erwerben und 18 CP im Wahlpflichtbereich.* 

*Im Wahlpflichtbereich sind zwei von vier angebotenen Förderschwerpunkten zu studieren. Studierende belegen daher zwei der vier Wahlpflichtmodule: IP-GS-3A: Förderschwerpunkt Emotional-soziale Entwicklung; IP-GS-3B: Förderschwerpunkt Geistige Entwicklung; IP-GS-3C: Förderschwerpunkt Lernen; IP-GS-3D: Förderschwerpunkt Sprache*  Die beiden absolvierten Förderschwerpunkte sind im Master fortzusetzen.

*Optional kann die Bachelorarbeit mit 12 CP im Fach Inklusive Pädagogik geschrieben werden.*

*Im Bereich Erziehungswissenschaft belegen Studierende der Inklusiven Pädagogik weitere 6 CP im Modul EW-L-IP3 mit Schwerpunkt Inklusive Pädagogik.*

## **Studienverlaufsplan – Inklusive Pädagogik im Primarbereich**

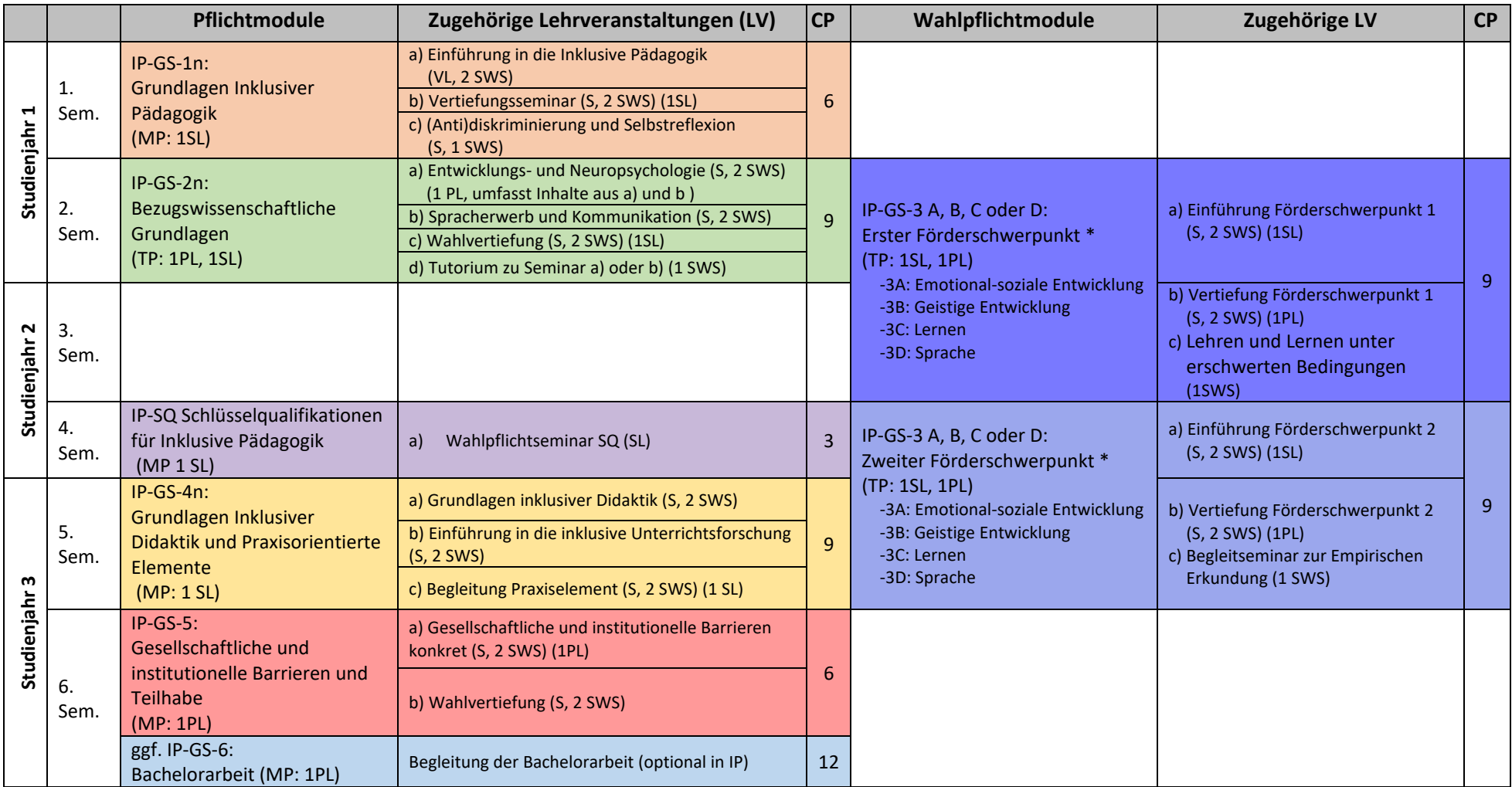

*\** Es sind zwei von vier Förderschwerpunkten zu studieren. Studierende belegen daher zwei der Module IP-GS-3 A-D.

*Die beiden zuerst beim Prüfungsamt angemeldeten Förderschwerpunkte sind im Master fortzusetzen.*

Im 2. & 3. Semester wird der erste Förderschwerpunkt und im 4. & 5. Semester wird der zweite Förderschwerpunkt studiert.

Im zweiten der beiden studierten Module 3 A-D wird als Prüfungsform eine empirische Erkundung erbracht.

CP = Credit Points | MP = Modulprüfung | TP = Teilprüfung | KP = Kombinationsprüfung

PL = Prüfungsleistung (=benotet) | SL = Studienleistung (=unbenotet) | SWS= Semesterwochenstunden | S = Seminar | VL = Vorlesung